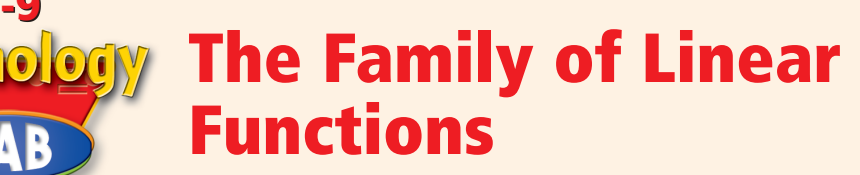

⊕

A *family of functions* is a set of functions whose graphs have basic characteristics in common. For example, all linear functions form a family. You can use a graphing calculator to explore families of functions.

*Use with Lesson 5-9*

**5-9**

## **Activity**

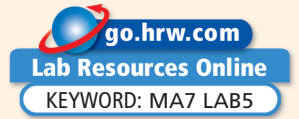

Graph the lines described by  $y = x - 2$ ,  $y = x - 1$ ,  $y = x$ ,  $y = x + 1$ ,  $y = x + 2$ ,  $y = x + 3$ , and  $y = x + 4$ . How does the value of *b* affect the graph described by  $y = x + b$ ?

All of the functions are in the form  $y = x + b$ . Enter them into the  $Y =$  editor.

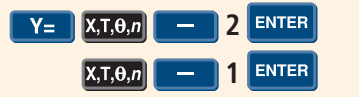

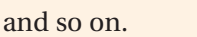

- **2** Press zoom and select 6:Zstandard. Think about the different values of *b* as you watch the graphs being drawn. Notice that the lines are all parallel.
- **3** It appears that the value of *b* in  $y = x + b$ shifts the graph up or down—up if *b* is positive and down if *b* is negative.

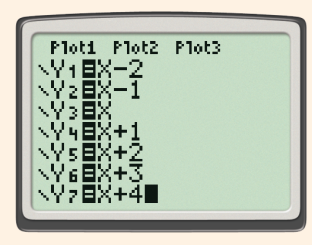

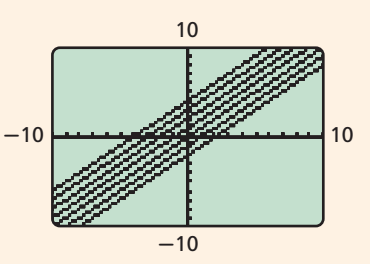

## **Try This**

- **1.** Make a prediction about the lines described by  $y = 2x 3$ ,  $y = 2x 2$ ,  $y = 2x 1$ ,  $y = 2x$ ,  $y = 2x + 1$ ,  $y = 2x + 2$ , and  $y = 2x + 3$ . Then graph. Was your prediction correct?
- **2.** Now use your calculator to explore what happens to the graph of  $y = mx$  when you change the value of *m*.
	- **a. Make a Prediction** How do you think the lines described by  $y = -2x$ ,  $y = -x$ ,  $y = x$ , and  $y = 2x$  will be related? How will they be alike? How will they be different?
	- **b.** Graph the functions given in part **a**. Was your prediction correct?
	- **c.** How is the effect of *m* different when *m* is positive from when *m* is negative?

⊕

⊕